## Using the BARC for BAER Support Workshop Overview

**RSAC** 

#### Objectives of this workshop

- 1. Learn about RSAC's role in BAER Team support
- 2. Learn a little about remote sensing and image processing
- 3. Learn how RSAC makes the Burned Area Reflectance Classification (BARC)
- 4. Learn how to edit the BARC and perform some simple GIS analyses
- 5. Learn where to find help and additional resources

#### Topics

- $\bullet$ • RSAC and BAER Burn Severity Mapping Support
- $\bullet$  Digital Remote Sensing and Sensor Properties
- $\bullet$ Deriving the BARC from Satellite Imagery
- $\bullet$  Systematic and Locational Editing of the BARC
- $\bullet$ Using Imagery and the BARC
- $\bullet$ Getting Help and Additional Resources

#### Workshop Format

- Lectures and discussions
- **Demonstrations**
- $\bullet$ Computer-based exercises

#### RSAC and Fire Support

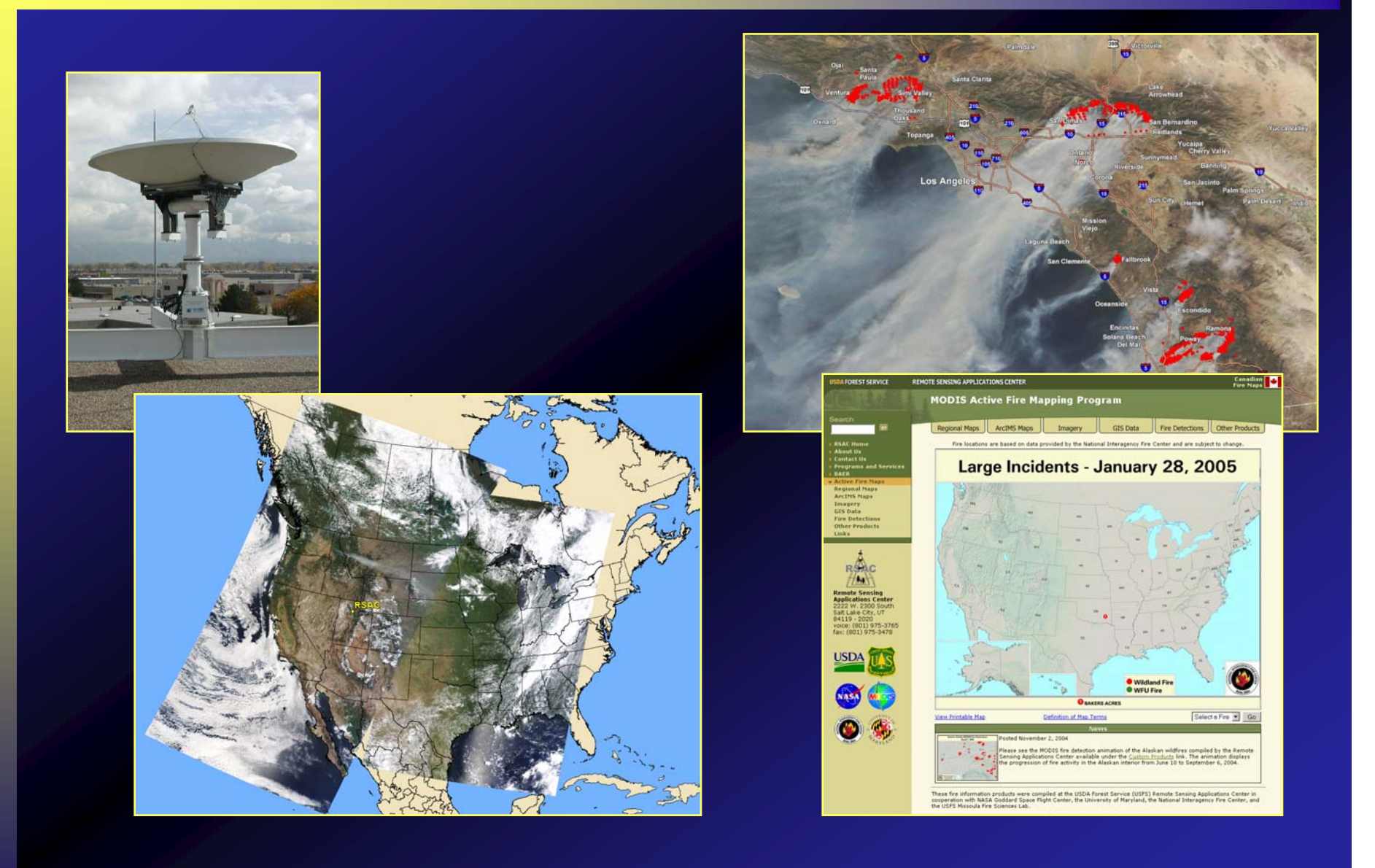

#### Remote Sensing & Sensor Properties

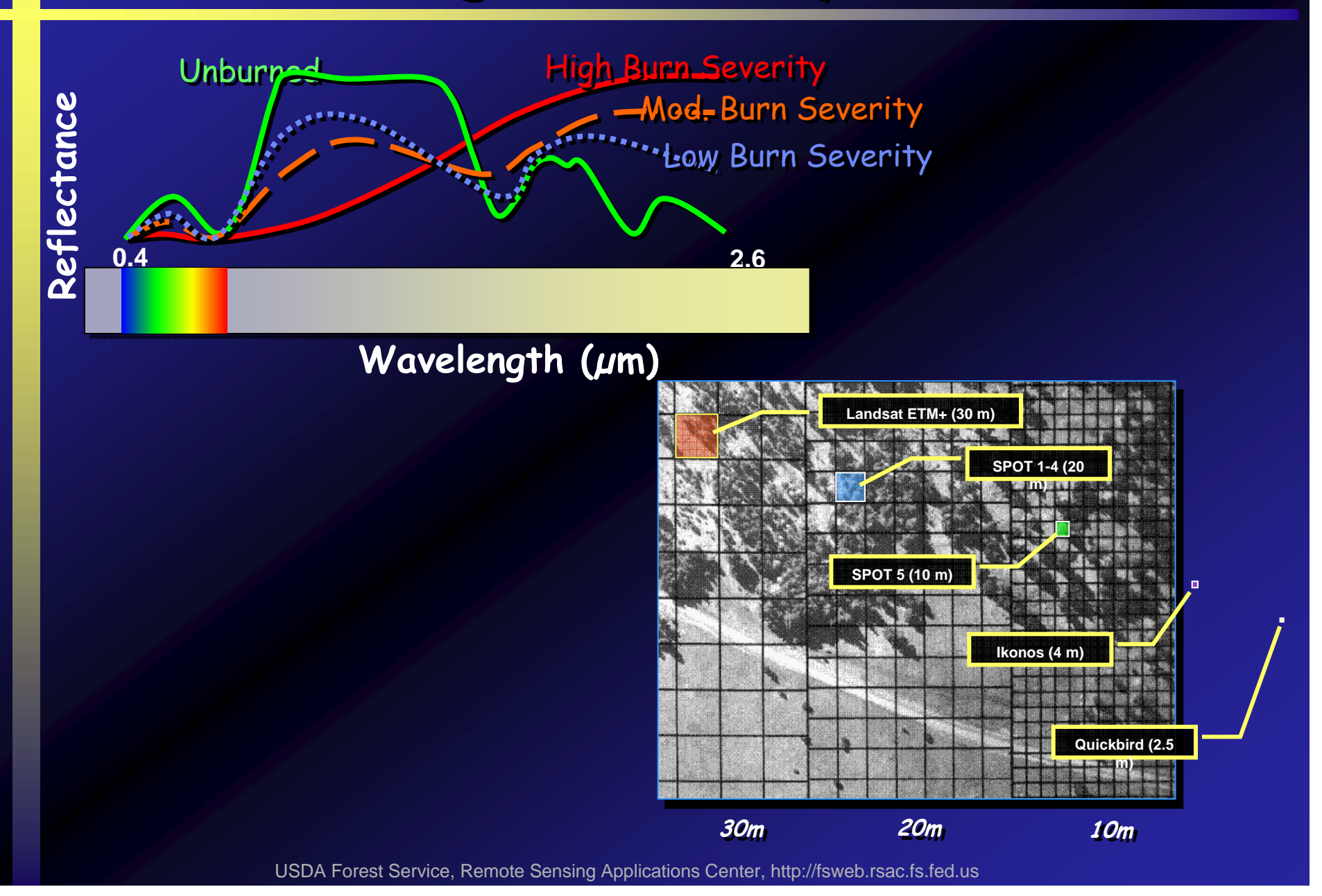

#### Deriving the BARC from Satellite Imagery

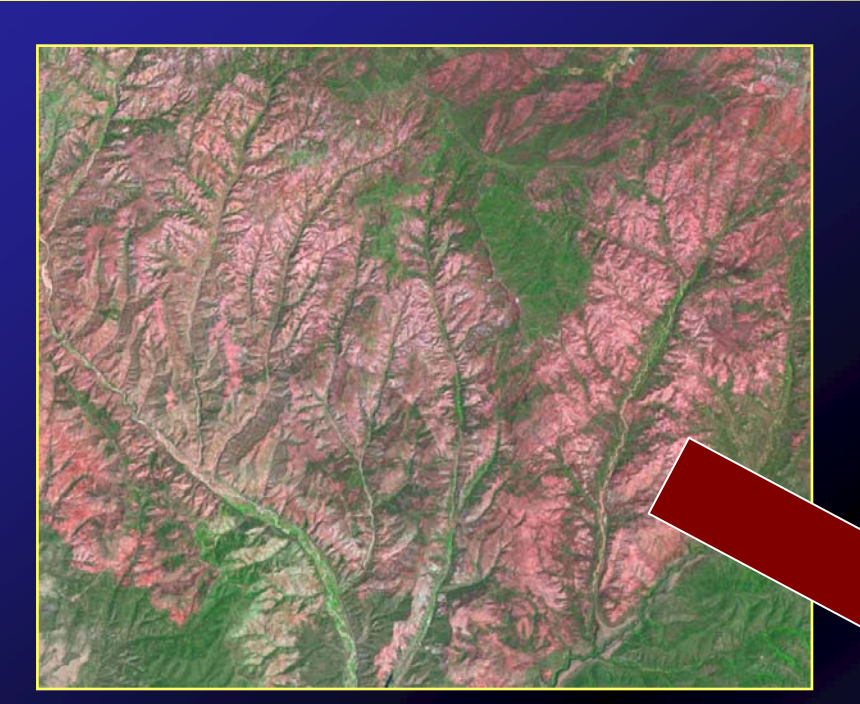

Rodeo – Chediski Fire 2002 Landsat 7 ETM+ Imagery

#### French Fire 2004 BARC Dataset

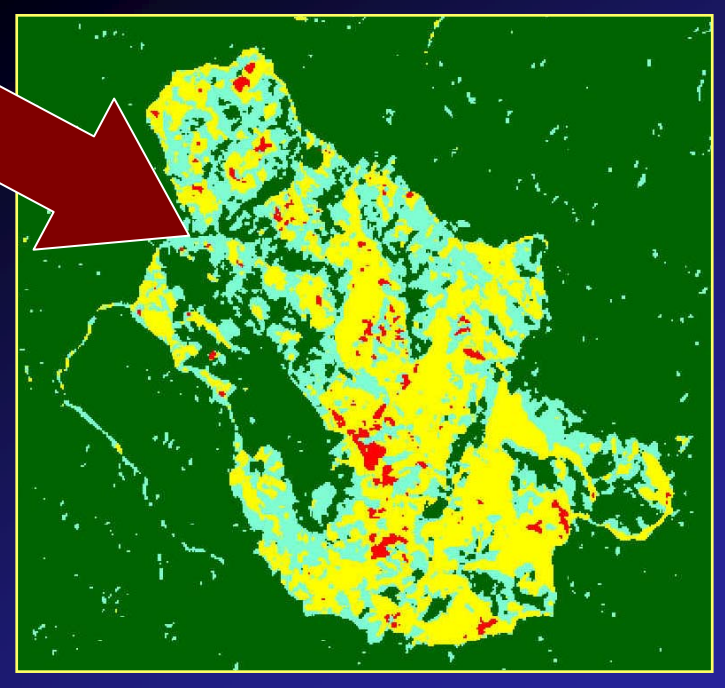

#### Editing the BARC for Burn Severity

Viveash Fire Santa Fe NF 2000

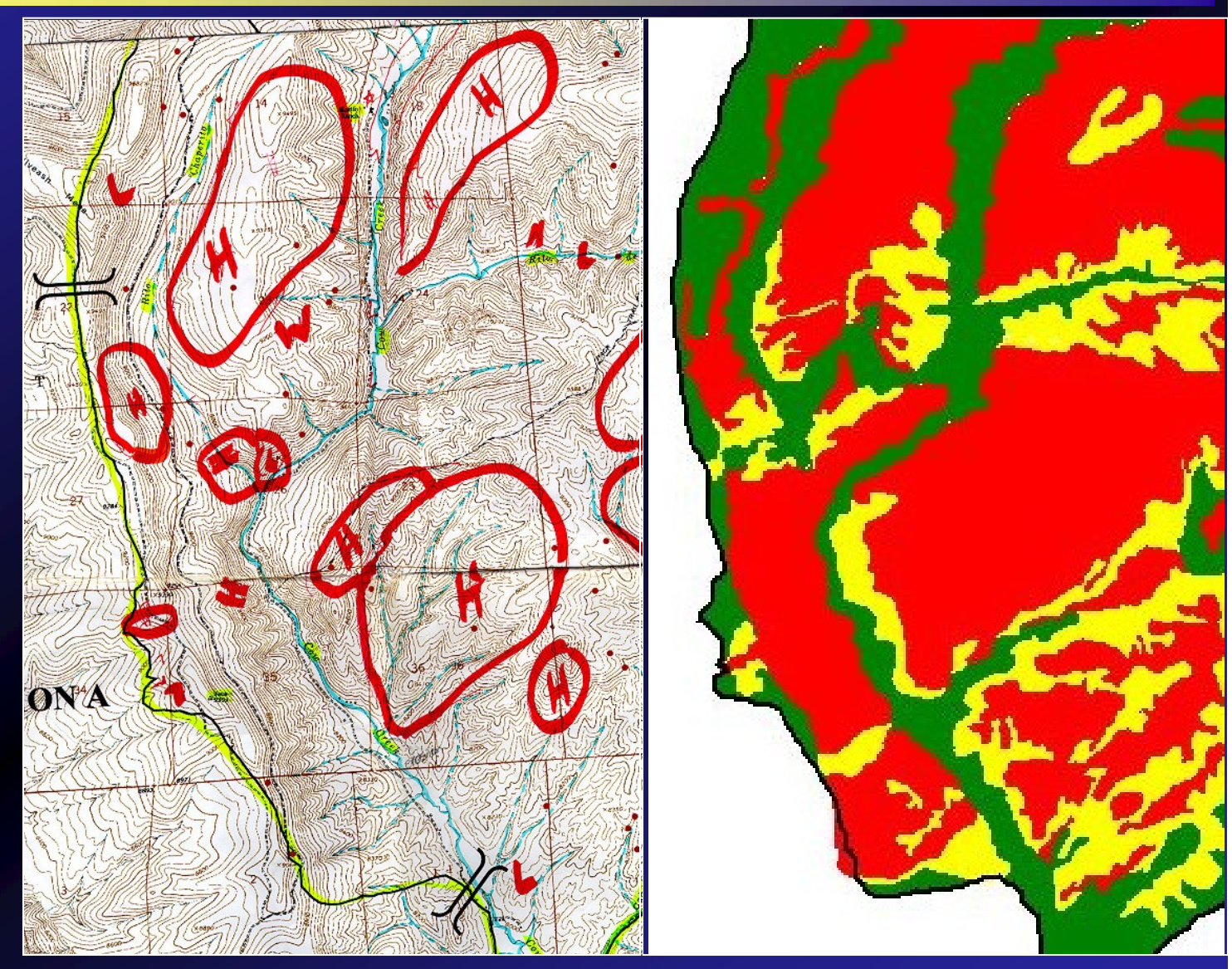

#### Using Imagery & the BARC

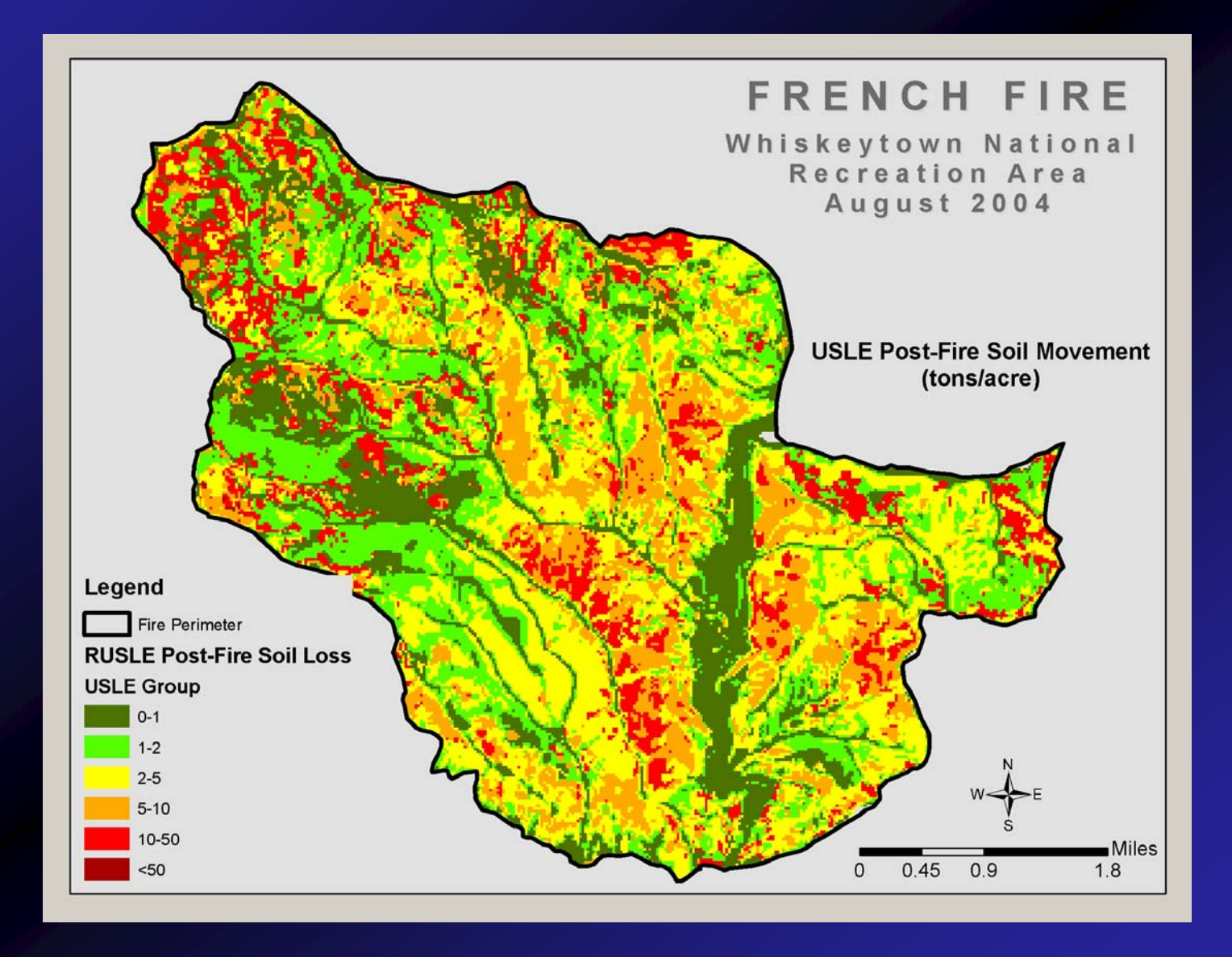

#### **Help & Additional Resources**

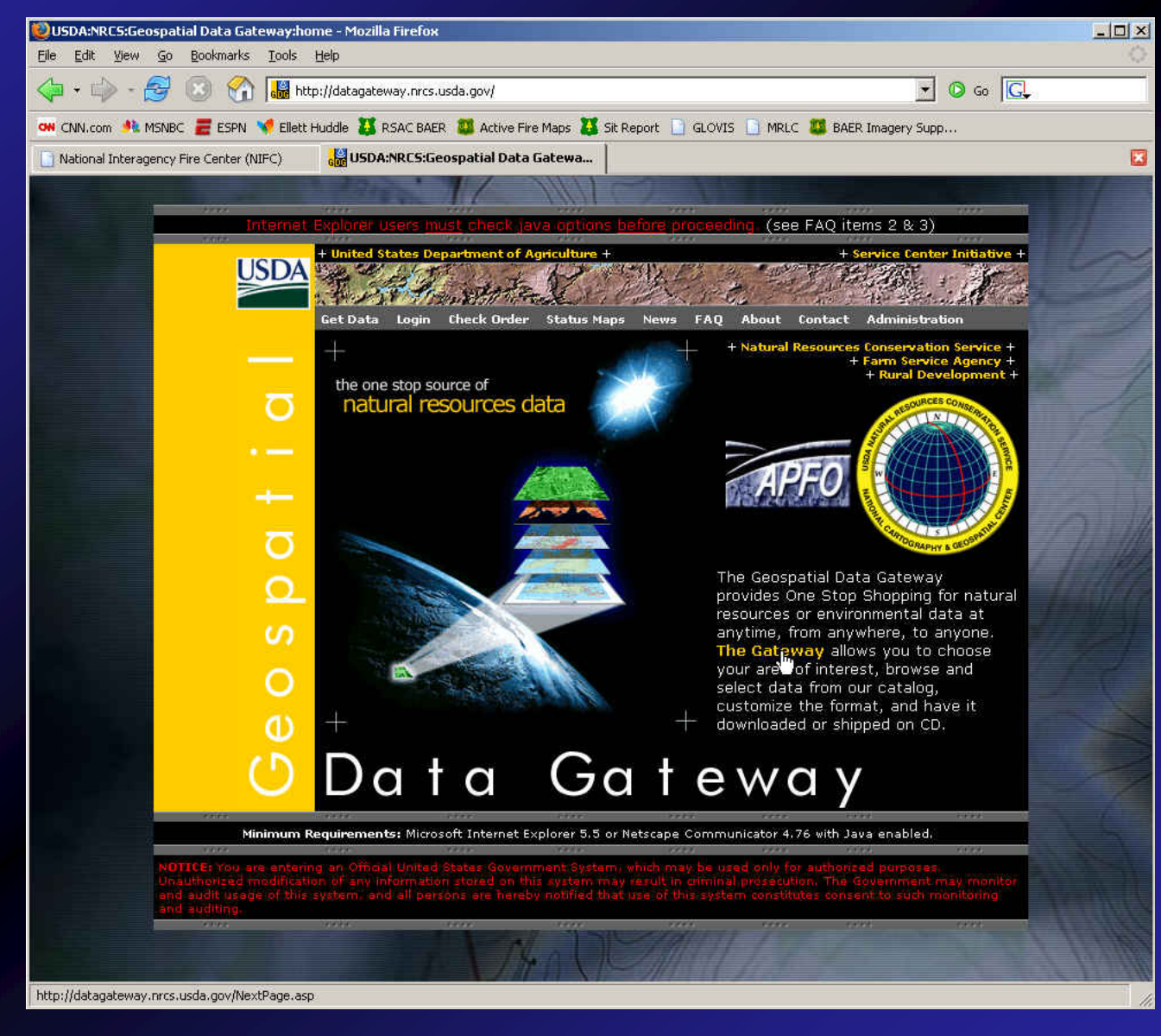

#### Schedule

#### $\bullet$ We'll start each morning at 9am MDT

- Lectures followed by exercises
- Schedule will be discussed in detail right now...
	- Challenges of a webcast format
	- Breaks & lunch
	- Closeout for each day

## **OUR MUGS**

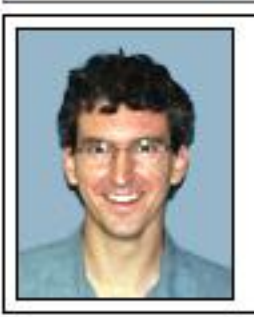

**Tony Guay** RS Specialist, GIS Analyst, Instructor tguay@fs.fed.us 801-975-3763

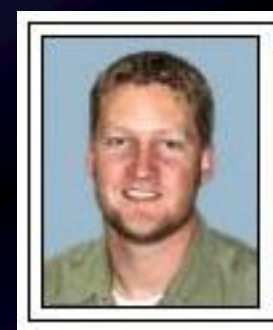

**Jess Clark** RS Specalist, GIS Analyst jtclark@fs.fed.us 801-975-3769

**Annette Parsons** GIS/RS Specialist--BAER Liaison aparsons@fs.fed.us 541-618-2341

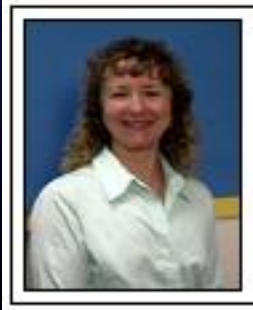

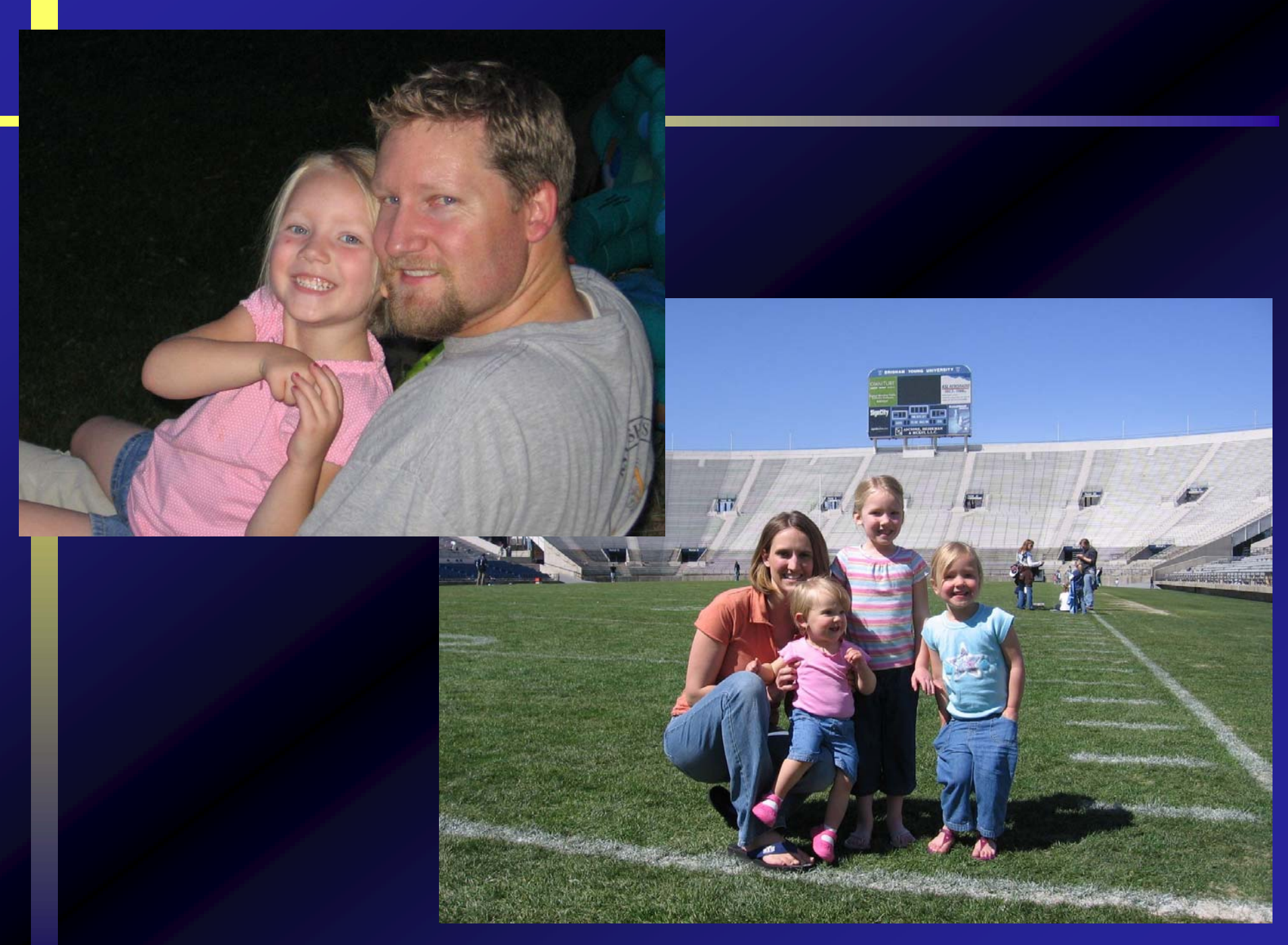

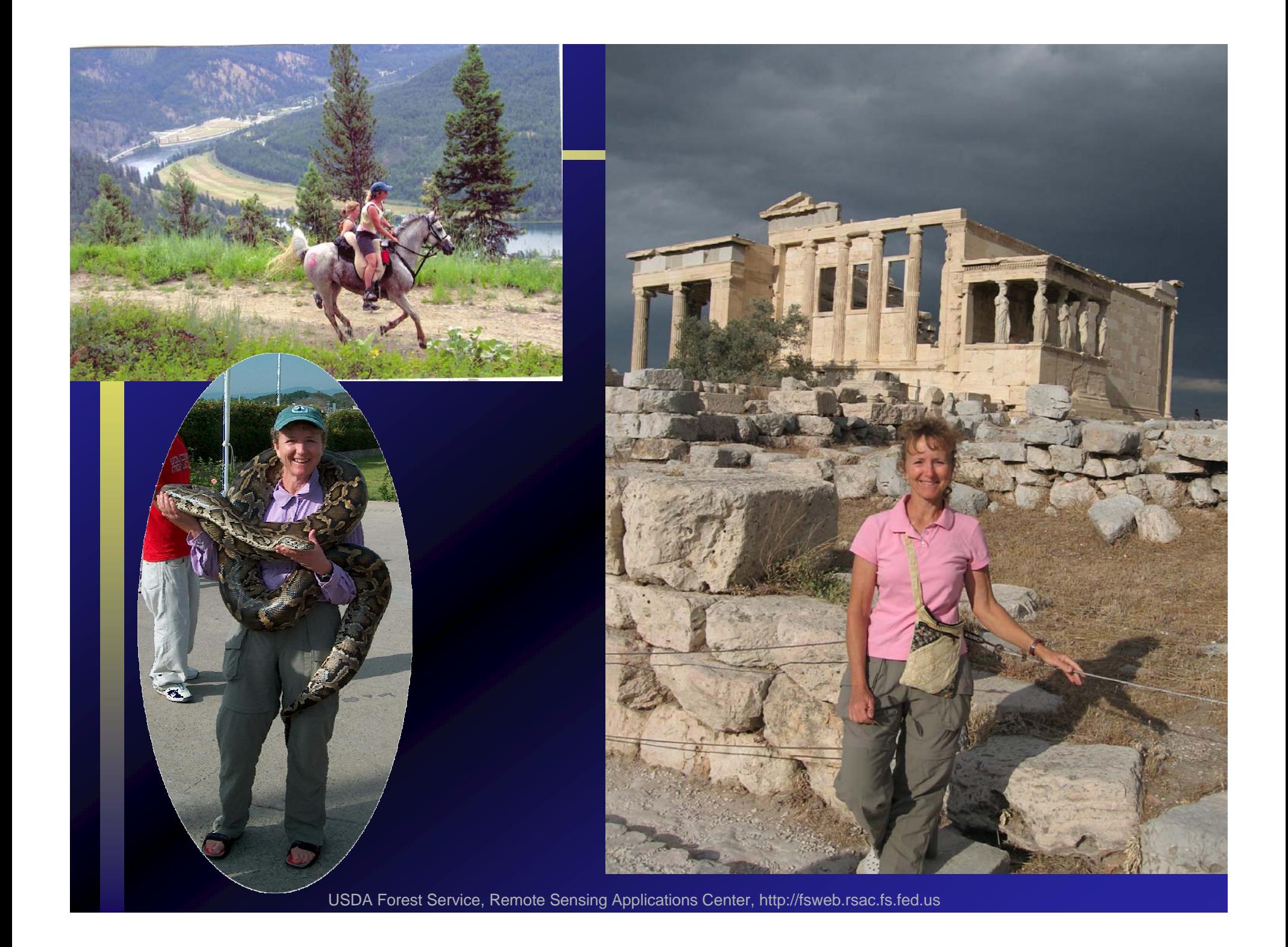

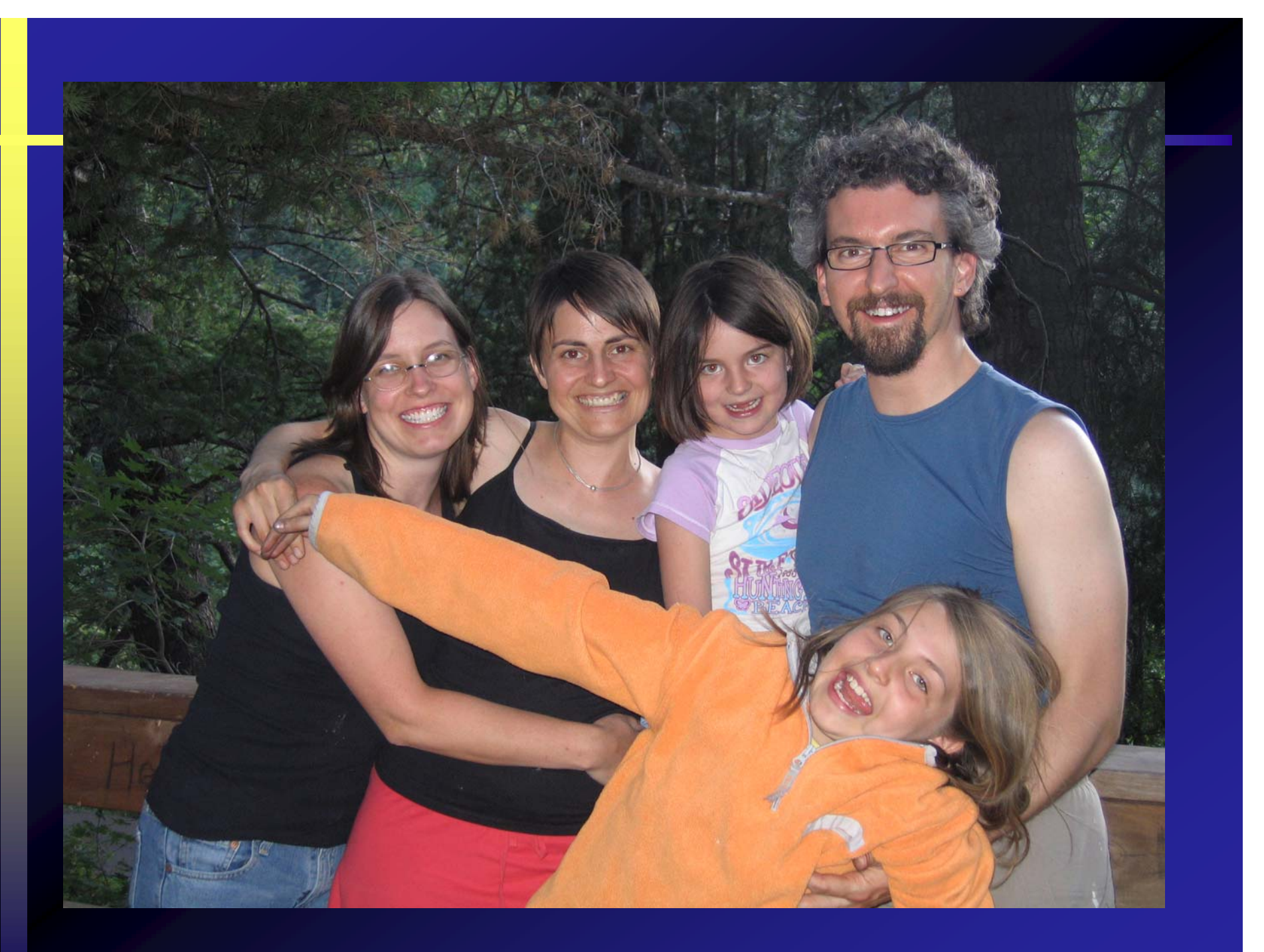

### **Introductions from class participants Please tell us:** 1. Your name 2. Your job title 3. Your home office / duty station 4. Your favorite hobby 5. Any previous experience with the BARC?

# **Questions? Questions? Comments? Comments?**